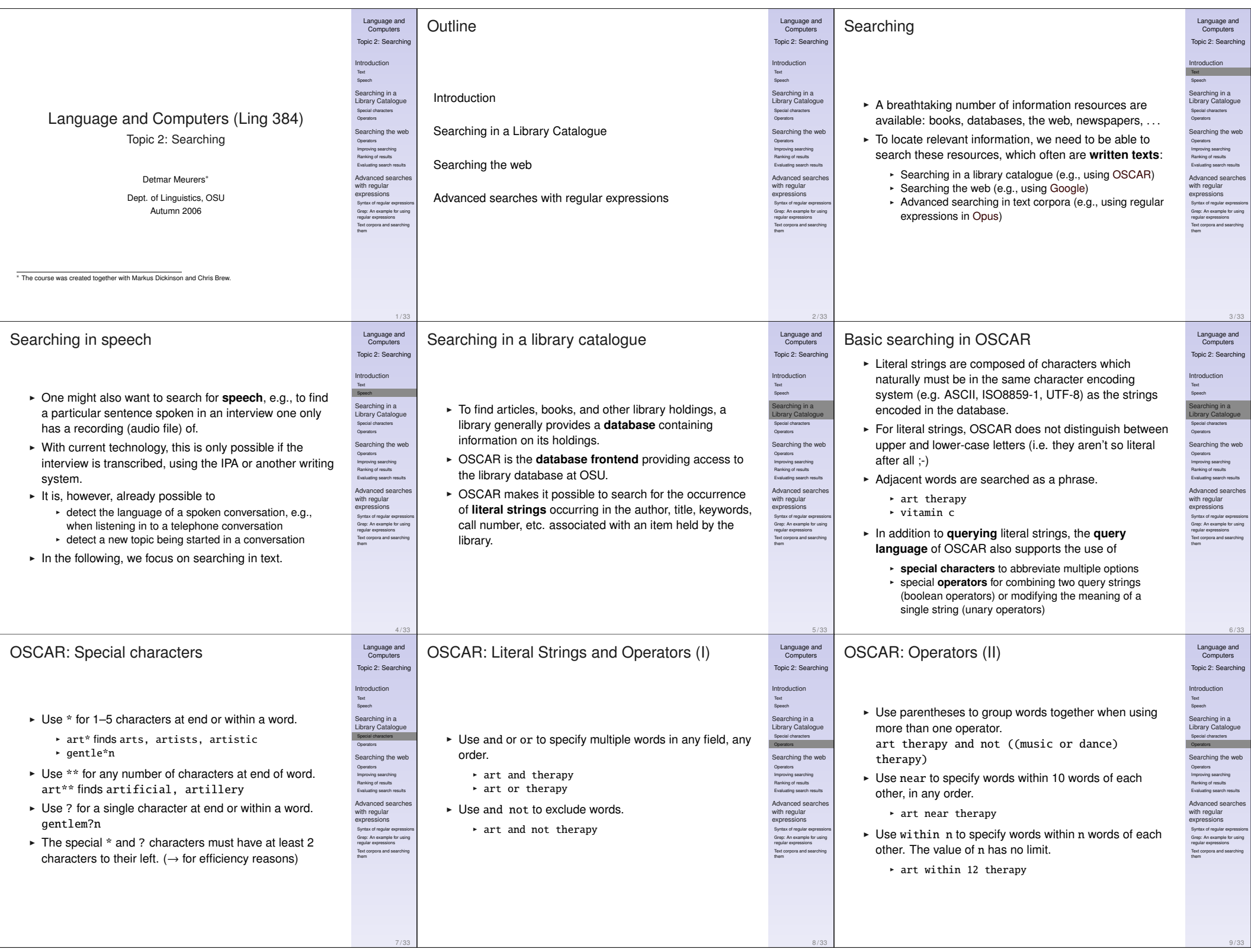

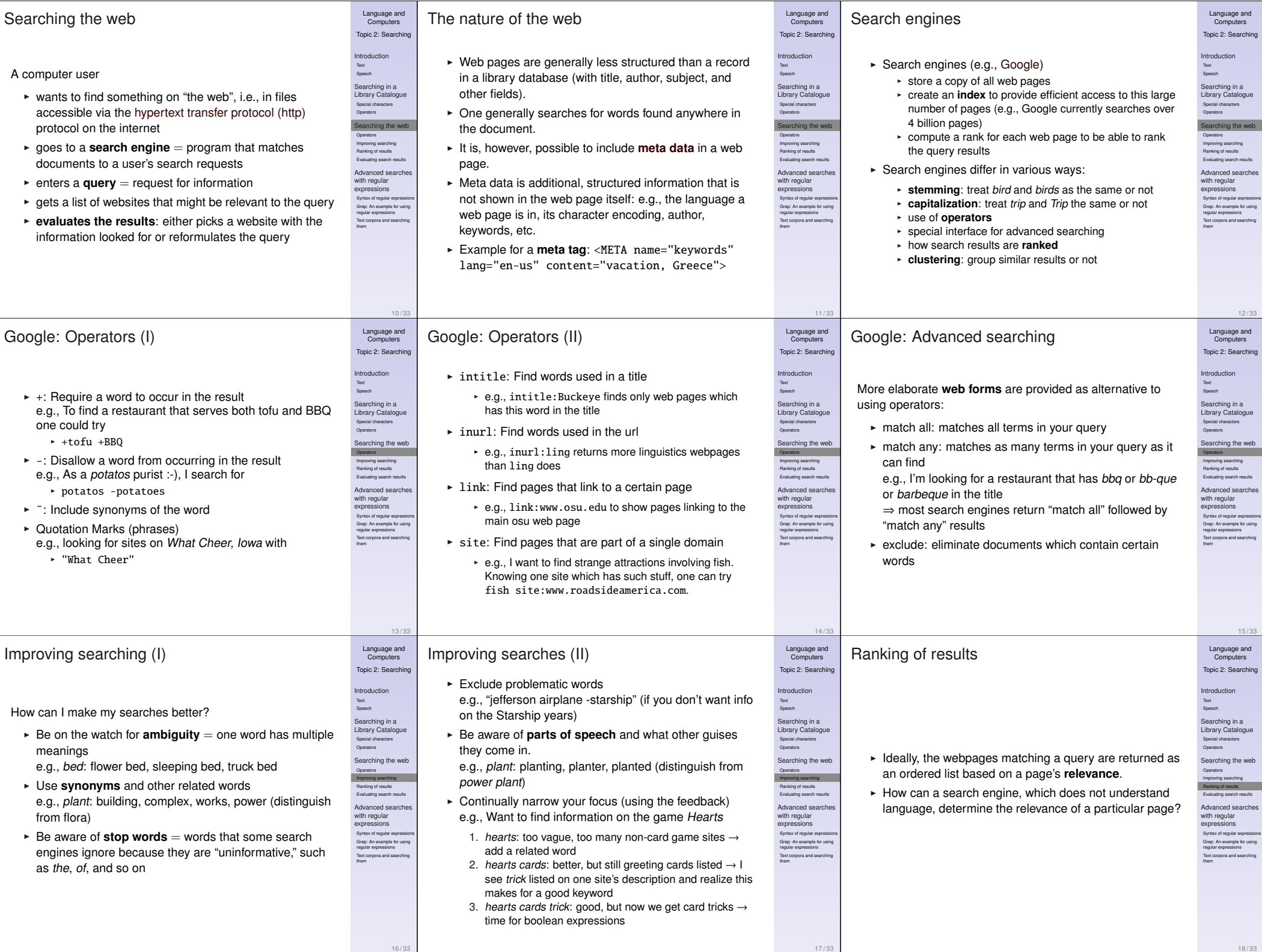

18 / 33

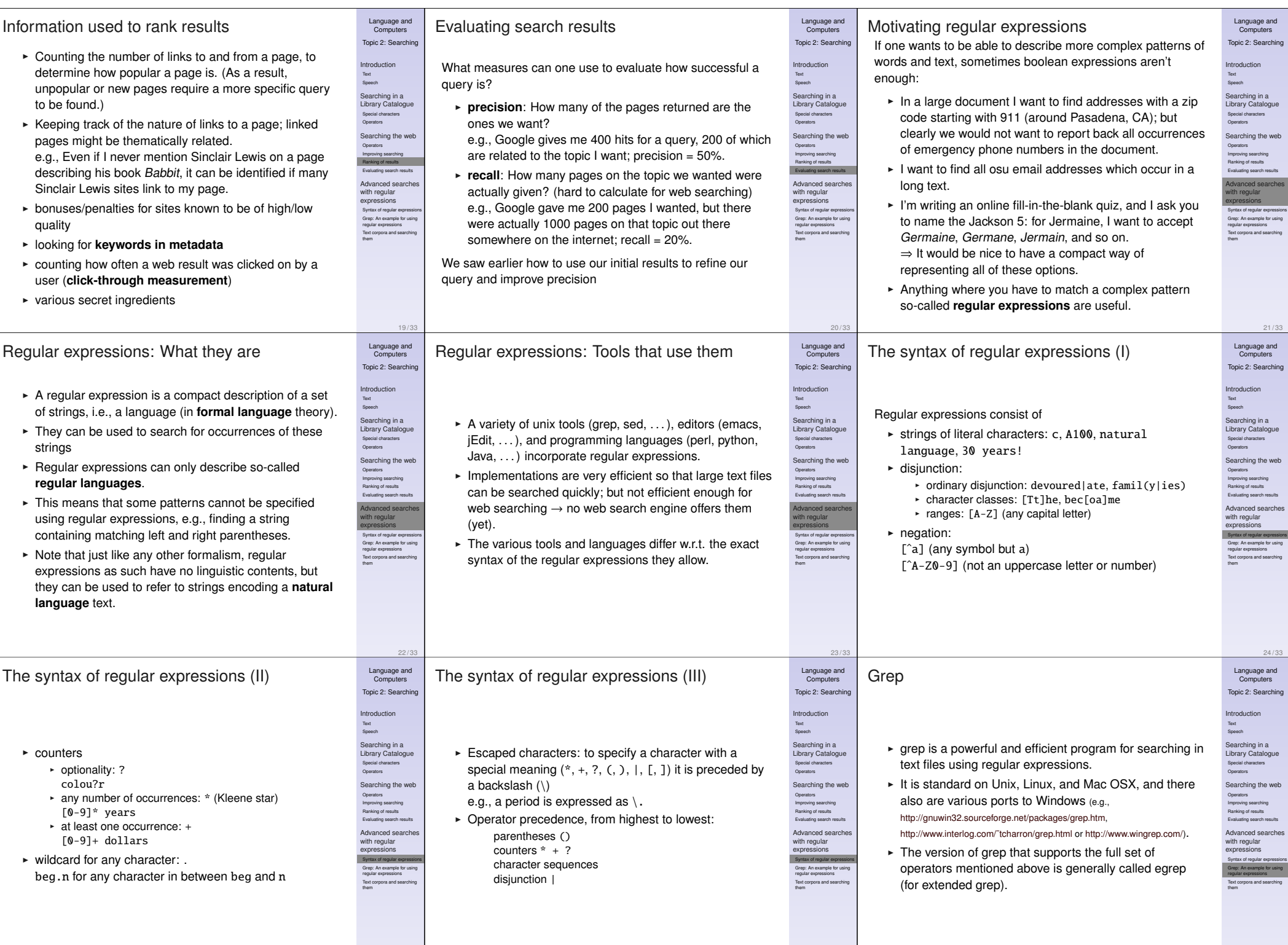

25 / 33

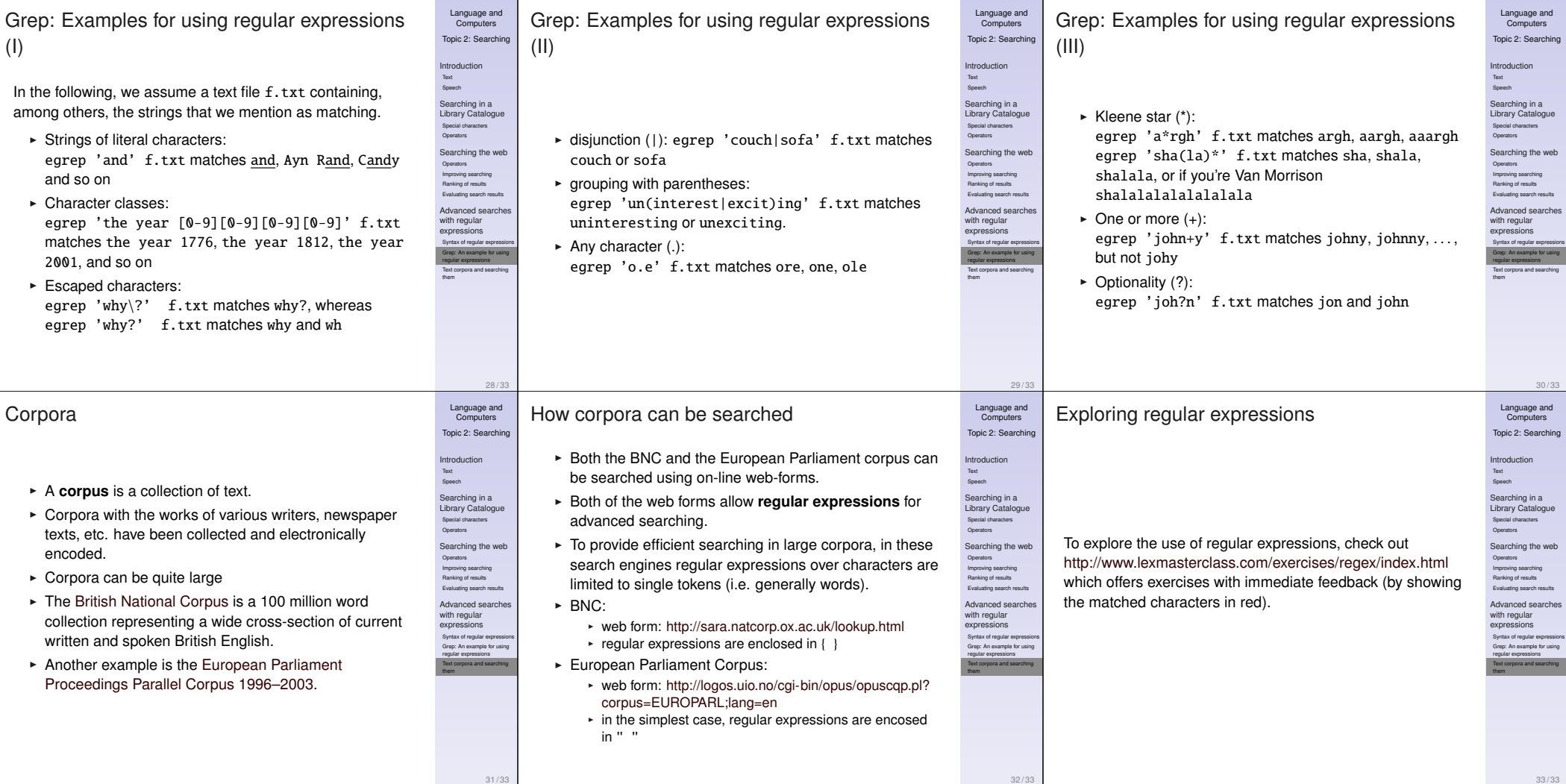